# CS110 Lecture 5: File Descriptors, System Calls and Multiprocessing

#### **CS110: Principles of Computer Systems**

Winter 2021-2022

Stanford University

**Instructors**: Nick Troccoli and Jerry Cain

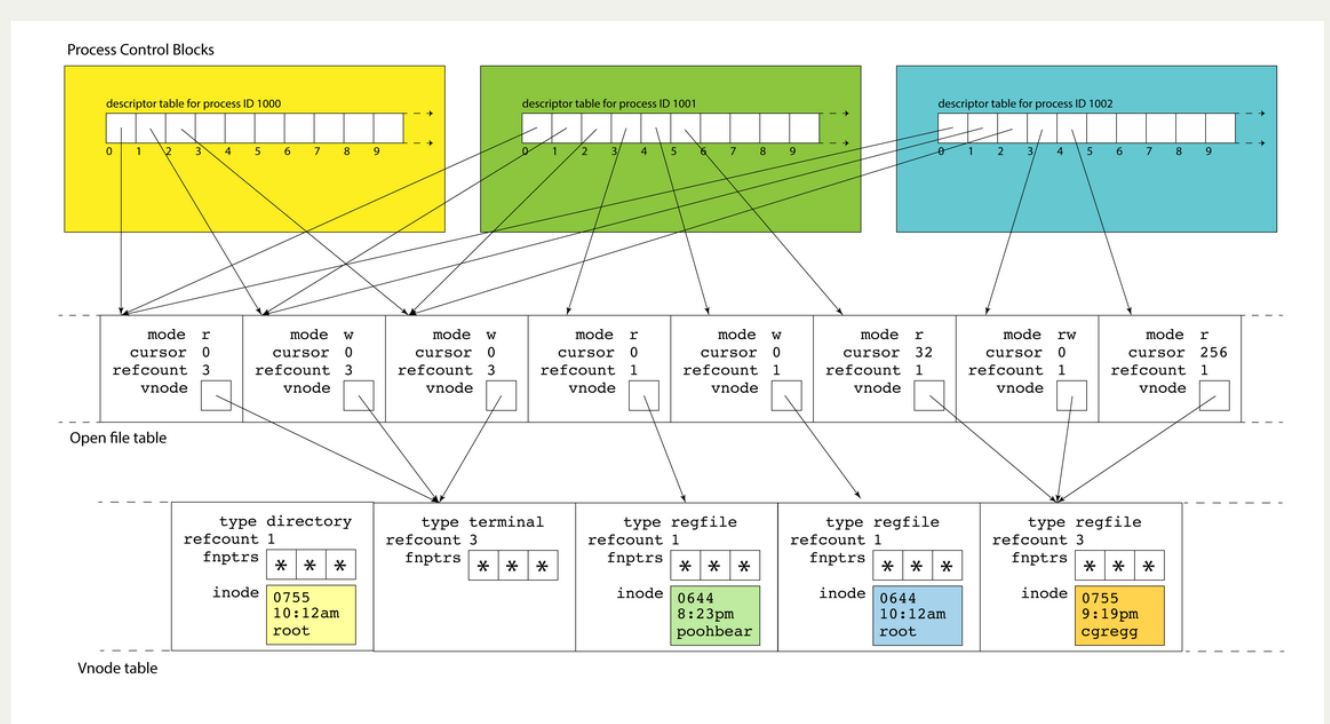

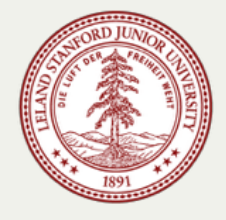

**CS110 Topic 1:** How can we design filesystems to store and manipulate files on disk, and how can we interact with the filesystem in our programs?

# Learning About Filesystems

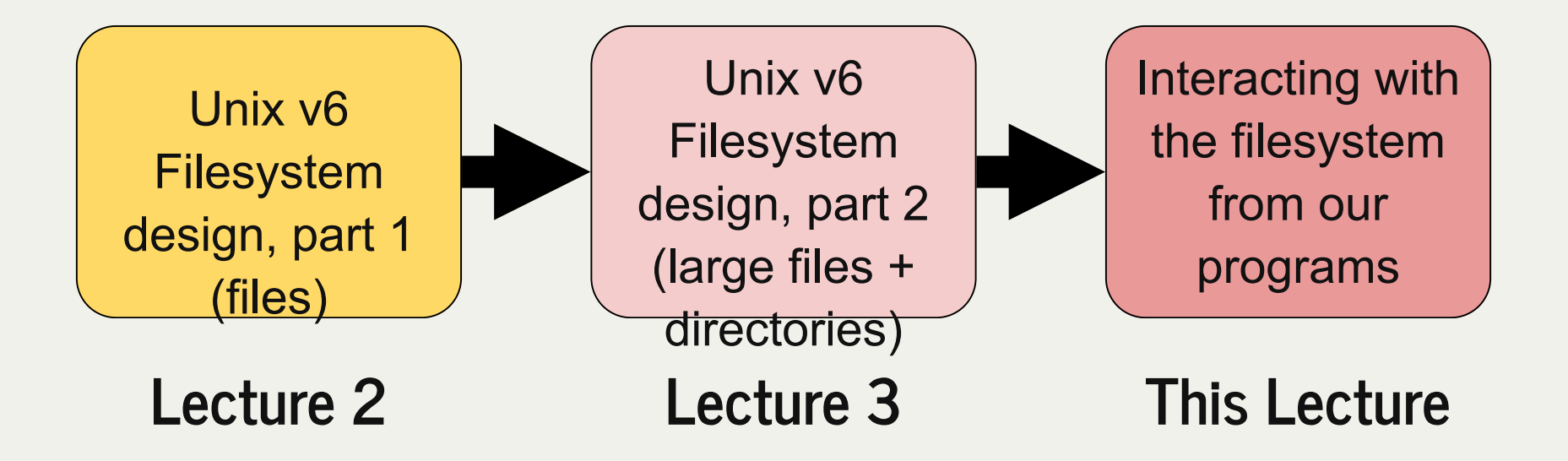

assign2: implement portions of a filesystem!

# Learning Goals

- Understand the use and versatility of file descriptors
- Learn how file descriptors are used by the operating system to manage open files
- Learn how system calls are made while preserving privacy and security
- Become familiar with how to write a program that spawns another program

#### Lecture Plan

- Recap: File descriptors, **open()**, **close()**, **read()** and **write()**
- Operating system data structures
- How are system calls made?
- Introduction to multiprocessing

Today's Ed Thread: <https://edstem.org/us/courses/16701/discussion/996212>

#### Lecture Plan

- **Recap: File descriptors, open(), close(), read() and write()**
- Operating system data structures
- How are system calls made?
- Introduction to multiprocessing

## System Calls

- Functions to interact with the operating system are part of a group of functions called **system calls**.
- A system call is a public function provided by the operating system. They are tasks the operating system can do for us that we can't do ourselves.
- **open()**, **close()**, **read()** and **write()** are 4 system calls we use to interact with files.

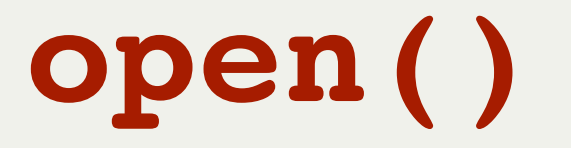

A function that a program can call to open a file, and potentially create a file:

```
// if opening an existing file
int open(const char *pathname, int flags);
// if there's potential to create a new file
int open(const char *pathname, int flags, mode_t mode);
```
- **pathname:** the path to the file you wish to open
- **flags:** a bitwise OR of options specifying the behavior for opening the file
- **mode** (if applicable): the permissions to attempt to set for a created file
- the return value is a **file descriptor** representing the opened file, or -1 on error

Many possible flags (see man page). You must include exactly one of **O\_RDONLY, O\_WRONLY, O\_RDWR**.

- **O\_TRUNC:** if the file exists already, clear it ("truncate it").
- **O\_CREAT:** if the file doesn't exist, create it
- **O EXCL** th fil t b t d f t h f il if l d i t

## File Descriptors

- A **file descriptor** is like a "ticket number" representing your currently-open file.
- It is a unique number assigned by the operating system to refer to that file
- Each program has its own file descriptors
- When you wish to refer to the file (e.g. read from it, write to it) you must provide the file descriptor.
- [NEW] file descriptors are assigned in ascending order (next FD is lowest unused)

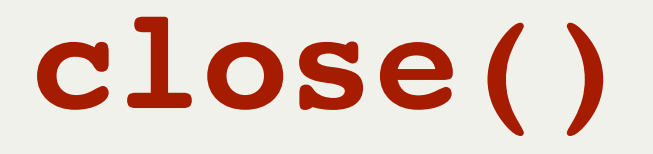

A function that a program can call to close a file when done with it.

**int close(int fd);**

It's important to close files when you are done with them to preserve system resources.

**fd:** the file descriptor you'd like to close.

You can use **valgrind** to check if you forgot to close any files.

## **read()** and **write()**

**// read bytes from an open file ssize\_t read(int fd, void \*buf, size\_t count);**

- **fd:** the file descriptor for the file you'd like to read from
- **buf**: the memory location where the read-in bytes should be put
- **count:** the number of bytes you wish to read
- The function returns -1 on error, 0 if at end of file, or nonzero if bytes were read (may not read all bytes you ask it to!)

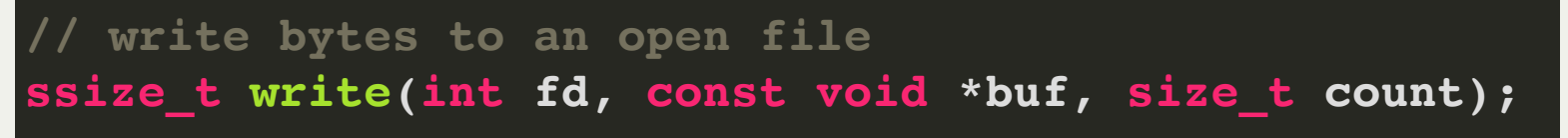

*Same as read(), except the function writes the count bytes in buf to the file, and returns the number of bytes written.*

### Example: Copy

The **copy** program emulates **cp**; it copies the contents of a source file to a specified destination.

```
void copyContents(int sourceFD, int destinationFD) {
1
  char buffer[kCopyIncrement];
       while (true) {
         ssize_t bytesRead = read(sourceFD, buffer, sizeof(buffer));
         if (bytesRead == 0) break;
         size_t bytesWritten = 0;
         while (bytesWritten < bytesRead) {
            ssize_t count = write(destinationFD, buffer + bytesWritten, bytesRead - bytesWritten);
            bytesWritten += count;
     }
     }
 }
13
    int main(int argc, char *argv[]) {
      int sourceFD = open(argv[1], O RDONLY);
       int destinationFD = open(argv[2], O_WRONLY | O_CREAT | O_EXCL, kDefaultPermissions);
       copyContents(sourceFD, destinationFD);
       close(sourceFD);
       close(destinationFD);
       return 0;
 }
24
 2
 3
 4
 5
 6
 8
 9
10
11
12
14
15
16
17
18
19
20
21
22
23
 2 3 4 5 7 8 9 10 11 12 17 19 21 22 23 16<br>17<br>18<br>19<br>20<br>22<br>22<br>24<br>24
```
#### **[copy-soln.c](https://web.stanford.edu/class/cs110/examples/filesystems/copy-soln.c) and [copy-soln-full.c](http://web.stanford.edu/class/cs110/examples/filesystems/copy-soln-full.c) (with error checking)**

## File Descriptors

File descriptors are just integers - for that reason, we can store and access them just like integers.

• If you're interacting with many files, it may be helpful to have an *array of file descriptors*

There are 3 special file descriptors provided by default to each program:

- 0: standard input (user input from the terminal) STDIN\_FILENO
- 1: standard output (output to the terminal) STDOUT\_FILENO
- 2: standard error (error output to the terminal) STDERR\_FILENO

**[NEW] Programs always assume that 0,1,2 represent STDIN/STDOUT/STDERR.** Even if we change them! (eg. we close FD 1, then open a new file)**.** (this is how

**cat in.txt > out.txt** works)

## Example: Copy Extended

The **copy-extended** program emulates **tee**; it copies the contents of a source file to specified destination(s), and also outputs it to the terminal.

```
// difference #1: an array of destination file descriptors
1
 int destinationFDs[argc - 1];
2
 // Include the terminal (STDOUT) as the first "file" so it's also printed
4
 destinationFDs[0] = STDOUT_FILENO;
5
 for (size_t i = 2; i < argc; i++) {
7
     destinationFDs[i - 1] = open(argv[i], 0 WRONLY | 0 CREAT | 0 EXCL, kDefaultPermissions);
 }
9
  ...
3
6
8
10
```

```
// difference #2: we write each chunk to every destination
 for (size t i = 0; i < numDestinationFDs; i++) {
    size_t bytesWritten = 0;
    while (bytesWritten < bytesRead) {
     ssize t count = write(destinationFDs[i], buffer + bytesWritten, bytesRead - bytesWritten);
      bytesWritten += count;
   }
  }
1
2
3
4
5
6
7
8
9
```
**[copy-extended-soln.c](https://web.stanford.edu/class/cs110/examples/filesystems/copy-extended-soln.c) and [copy-extended-soln-full.c](http://web.stanford.edu/class/cs110/examples/filesystems/copy-extended-soln-full.c) (with error checking)**

File descriptors are a powerful abstraction for working with files and other resources. They are used for files, networking and user input/output!

#### Lecture Plan

- Recap: File descriptors, **open()**, **close()**, **read()** and **write()**
- **Operating system data structures**
- How are system calls made?
- Introduction to multiprocessing

## What is a file descriptor really mapping to behind the scenes? How does the operating system manage open files?

#### Filesystem Interaction: Layers

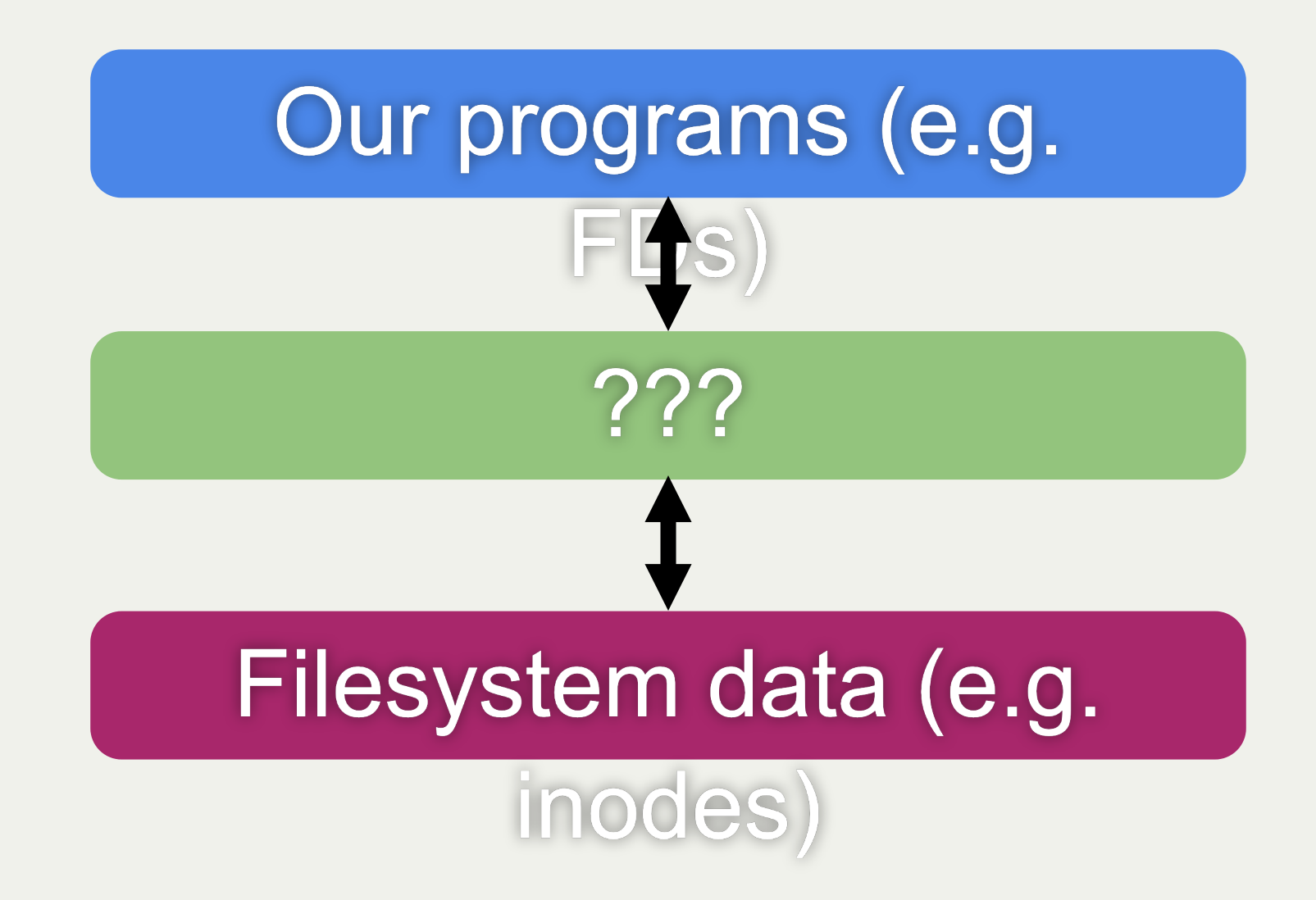

- A **process** is a single instance of a program running
- For each process, Linux maintains a **process control block** a set of relevant information about its execution (user who launched it, CPU state, etc.). These blocks live in the **process table**.
- A process control block also stores a **file descriptor table**. This is a list of info about open files/resources for this process.
- **Key idea: a** file descriptor is just **an index into a file descriptor table!**

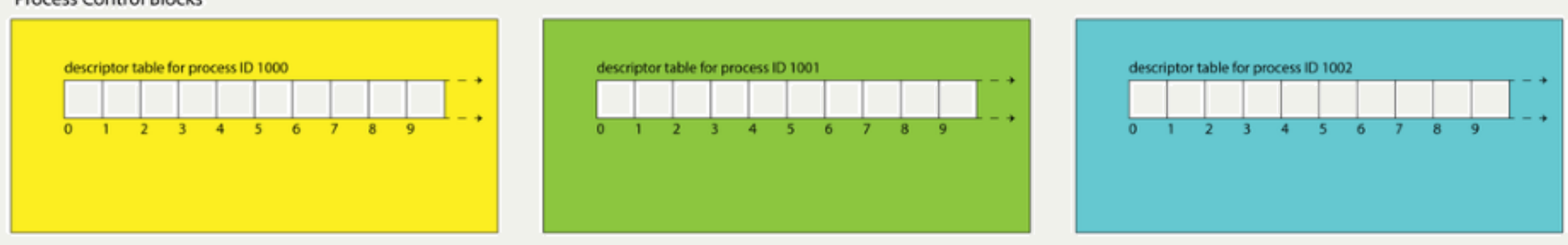

- An entry in the file descriptor table is really a *pointer* to an entry in another table, the **open file table**.
- The **open file table** is one array of information about open files across all processes.
- Multiple file descriptor entries (even across processes!) can point to the same open file table entry.
- An open file table entry stores changing info like "cursor" (how far into file are we?)

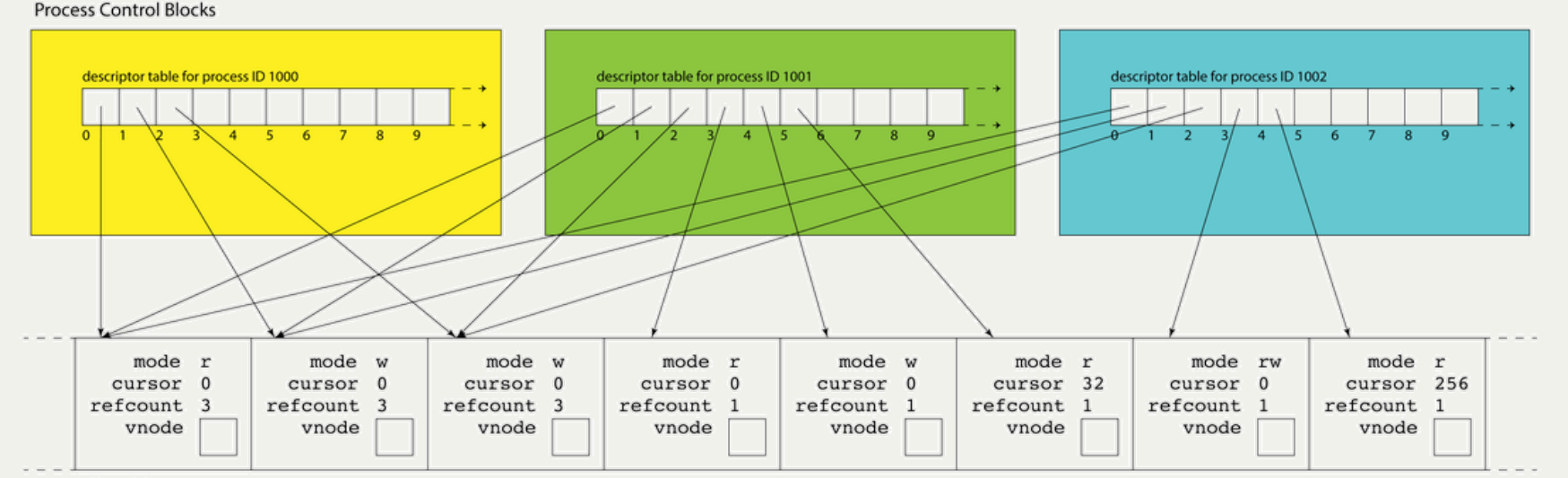

Open file table

- This structure allows the OS to share resources across processes.
- Also explains common behavior: e.g. multiple programs interleaving terminal output. This is because all FDs 0,1,2 usually point to the same open file table entries!
- **Problem: w**e could have multiple open file table entries referring to the same file. It seems wasteful to store that file's static info many times....

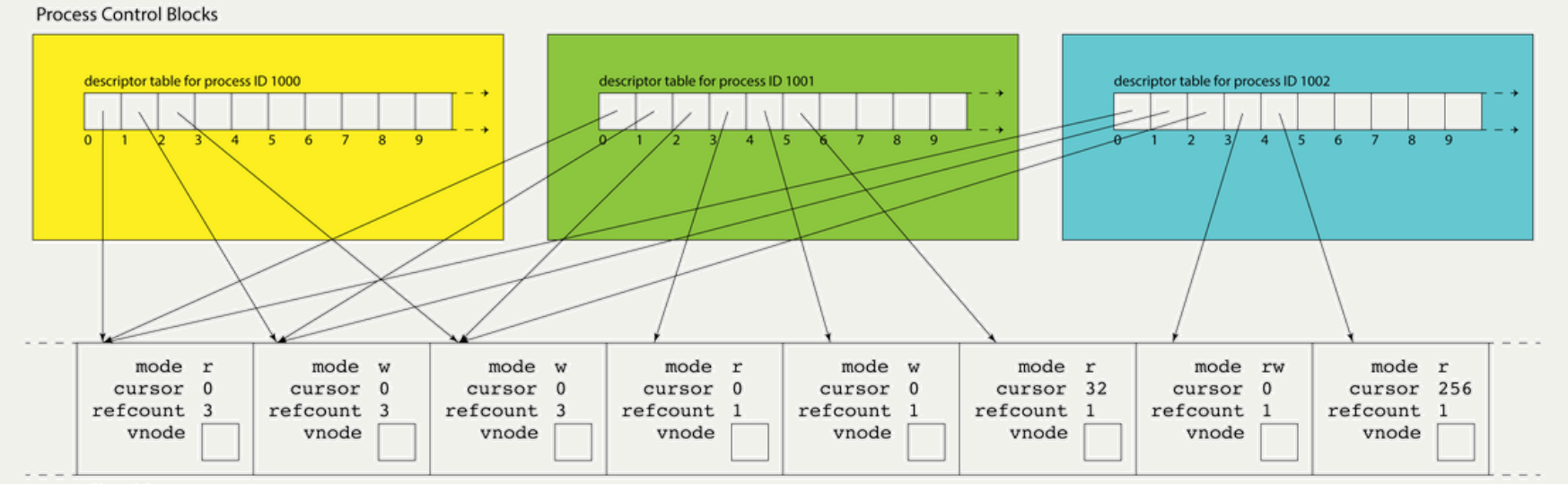

Open file table

- Each open file table entry has a **vnode** field; a pointer to the file's static information.
- **vnodes** live in the **vnode table**; a single table referenced by all open file table entries. A vnode is an abstraction of a file; it includes information on what kind of file it is, how many file table entries reference it, and function pointers for performing operations. Also cache of inode (if exists).
- These resources are all freed over time:
	- **Figure 4 Free a file table entry when the last file descriptor closes it**
	- **Free a vnode when the last file table entry is freed**
	- Free a file when its reference count is 0 and there is no vnode

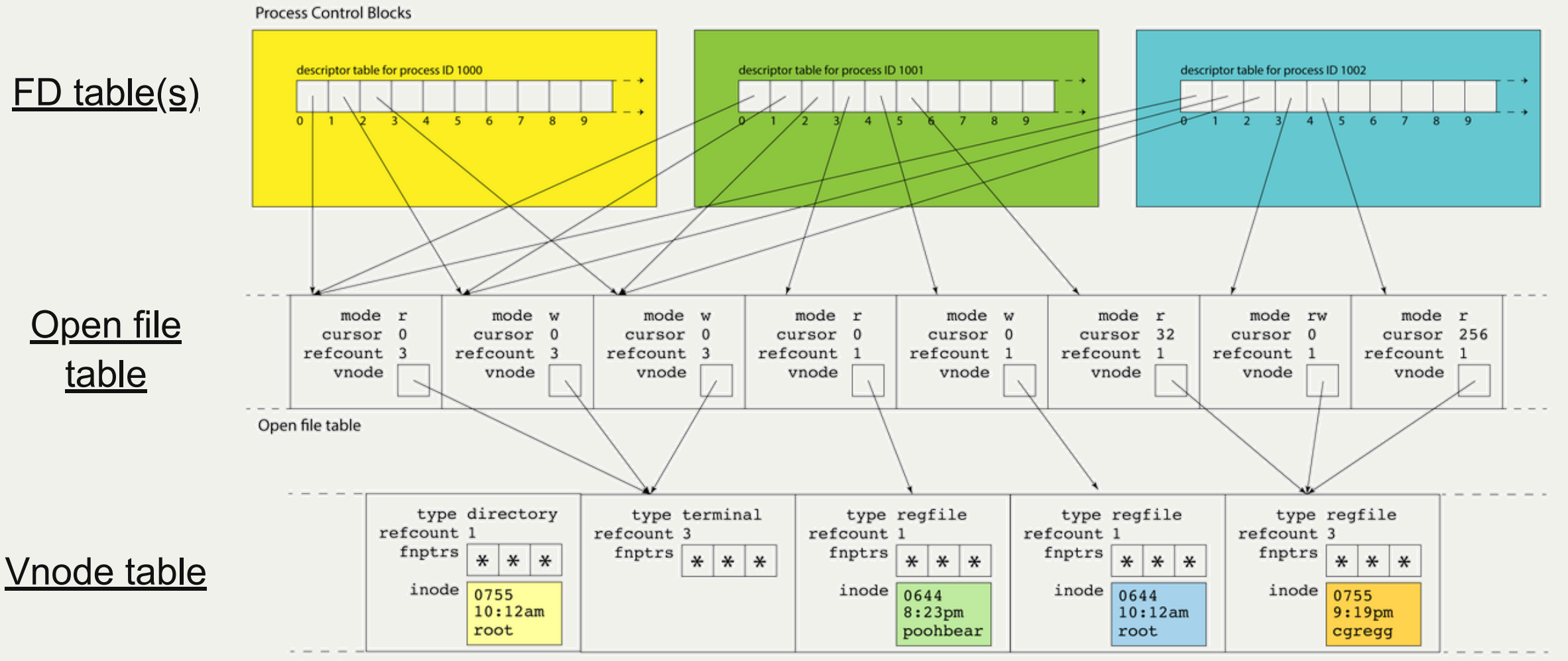

Vnode table

All of these data structures are private to the operating system. They are layered on top of the filesystem data itself.

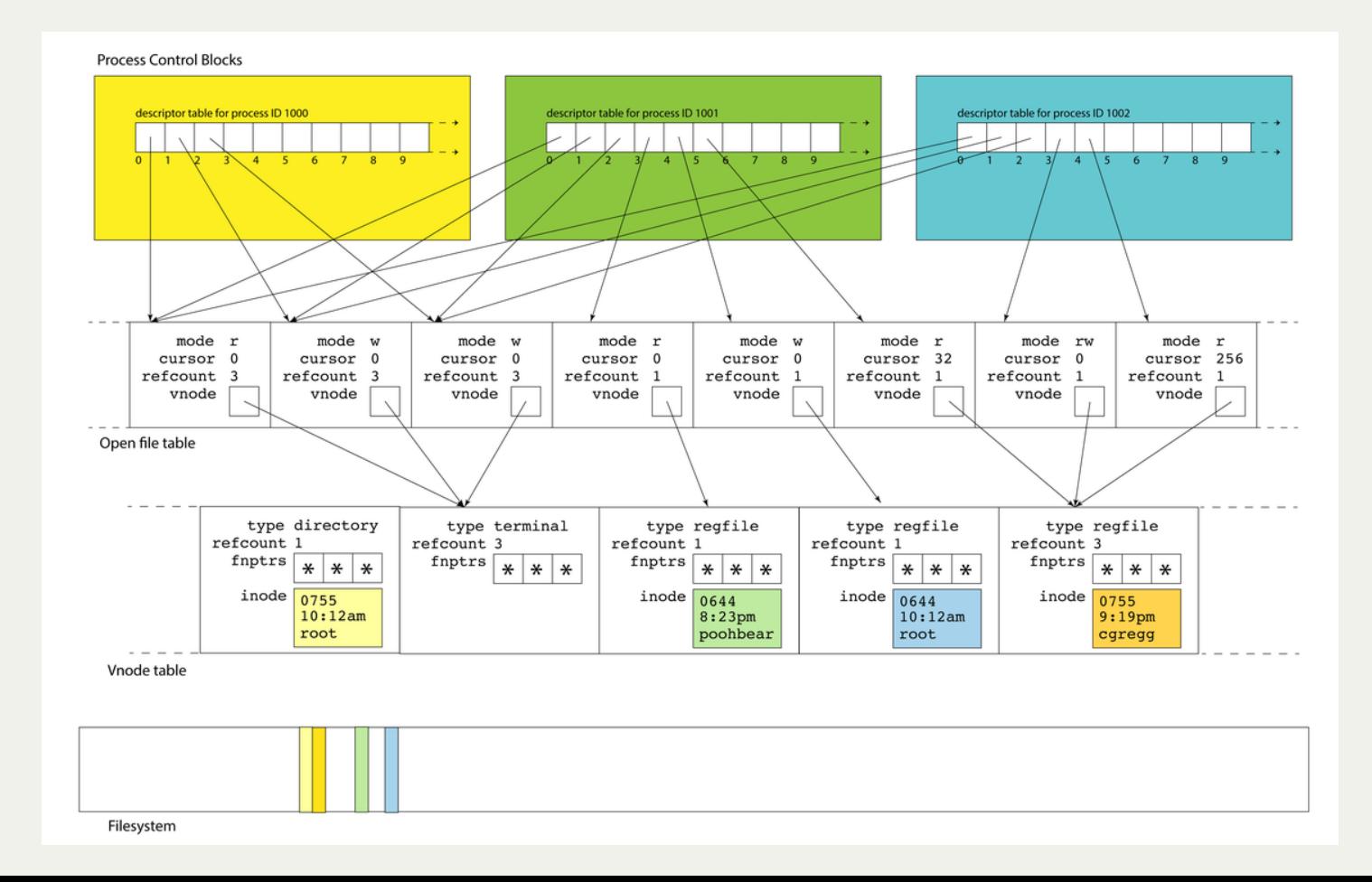

#### Lecture Plan

- Recap: File descriptors, **open()**, **close()**, **read()** and **write()**
- Operating system data structures
- **How are system calls made?**
- Introduction to multiprocessing

## System Call Execution

- **Key idea:** the OS performs private, privileged tasks that regular user programs cannot do, with data that user programs cannot access.
- **Problem:** because of this, we can't have system calls behave like regular function calls - there are security risks to having OS data in user-accessible memory!

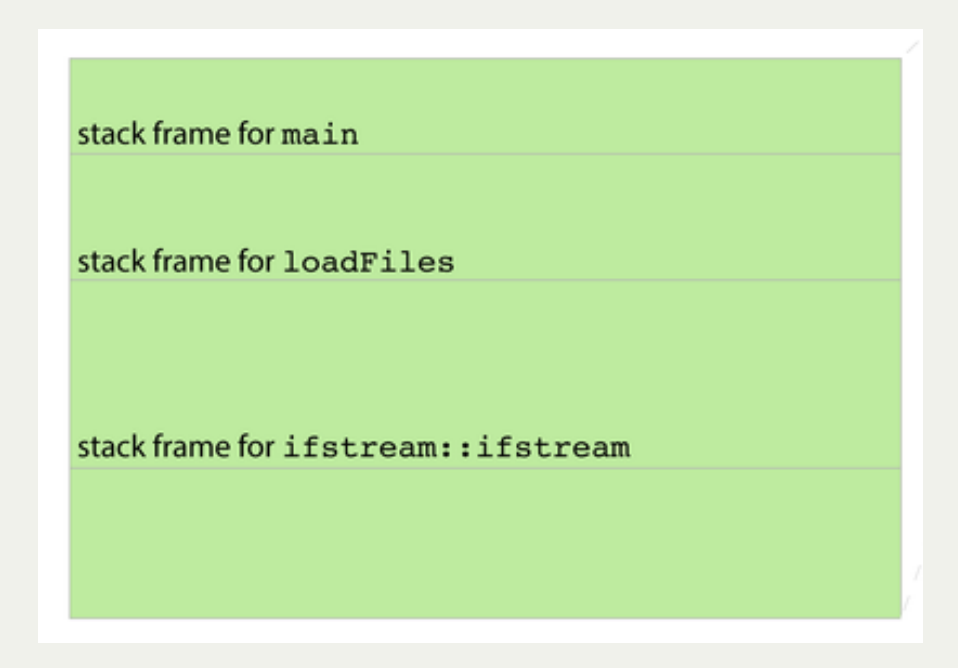

E.g. *loadFiles* can poke around in *main*'s stack frame, or *main* can poke around in the values left behind by *loadFiles* after it finishes.

Functions are supposed to be modular, but the function call and return protocol's support for modularity and privacy is pretty soft.

#### Refresher: Function Call Semantics

- **Refresher:** for a normal function call, the stack grows downwards to add a new stack frame. Parameters are passed in registers like %rdi and %rsi, and the return value (if any) is put in %rax.
- This means stack frames are adjacent, and can in theory be manipulated via pointer arithmetic when they're not supposed to
- **Solution:** a range of addresses will be reserved as "kernel space"; user programs cannot access this memory. Instead of using the user stack and memory space, system calls will use kernel space and execute in a "privileged mode". *But this means function calls must work differently!*

## System Call Semantics

New approach for calling functions if they are system calls:

- put the system call "opcode" in %rax (e.g. 0 for **read**, 1 for **write**, 2 for **open**, 3 for **close**, and so forth). Each has its own unique opcode.
- put up to 6 parameters in normal registers *except for %rcx* (use %r10 instead)
- store the address of the next user program instruction in %rcx instead of %rip
- The **syscall** assembly instruction triggers a *software interrupt* that switches execution over to "superuser" mode.
- The system call executes in privileged mode and puts its return value in %rax, and returns (using **iretq**, "interrupt" version of **retq**)
- If %rax is negative, the global **errno** is set to abs(%rax), and %rax is changed to -1.
- The system transfers control back to the user program.

**CS110 Topic 1:** How can we design filesystems to store and manipulate files on disk, and how can we interact with the filesystem in our programs?

# CS110 Filesystems Recap

- User programs interact with the filesystem via *file descriptors* and the *system calls* **open**, **close**, **read** and **write**
- The operating system stores a per-process file descriptor table with pointers to open file table entries containing info about the open files
- The open file table entries point to vnodes, which cache inodes
- inodes are file system representations of files/directories. We can look at an inode to find the blocks containing the file/directory data.
- Inodes can use indirect addressing to support large files/directories
- Key principles: *abstraction, layers, naming*

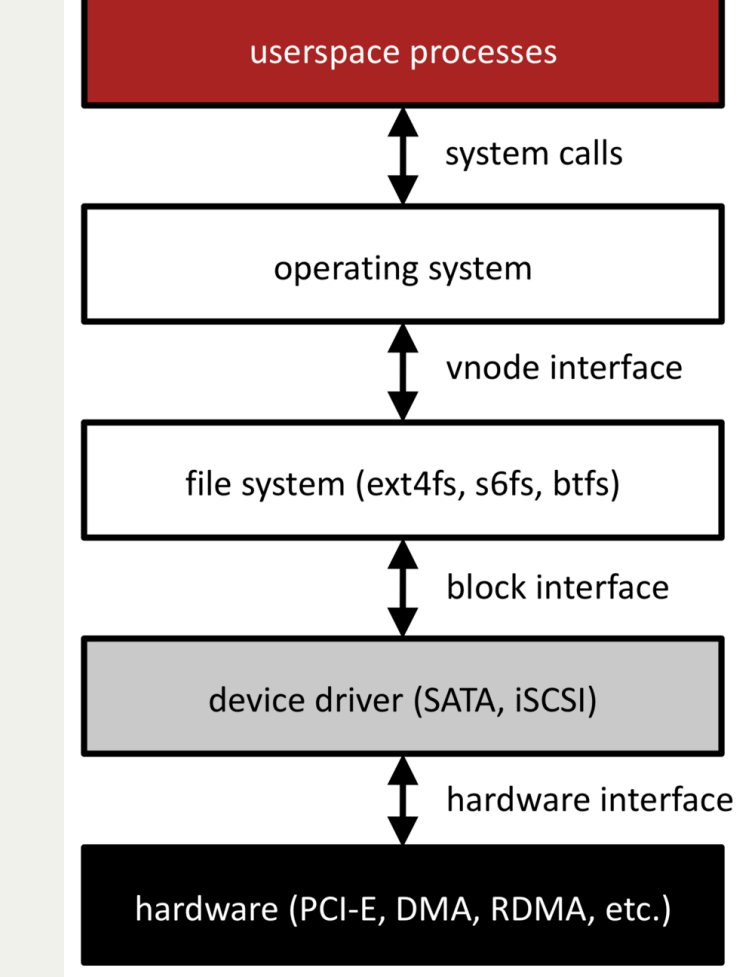

#### Lecture Plan

- Recap: File descriptors, **open()**, **close()**, **read()** and **write()**
- Operating system data structures
- How are system calls made?
- **Introduction to multiprocessing**

#### **CS110 Topic 2:** How can our program create and interact with other programs?

# Multiprocessing Terminology

**Program**: code you write to execute tasks

**Process**: an instance of your program running; consists of program and execution state.

*Key idea:* multiple processes can run the same program

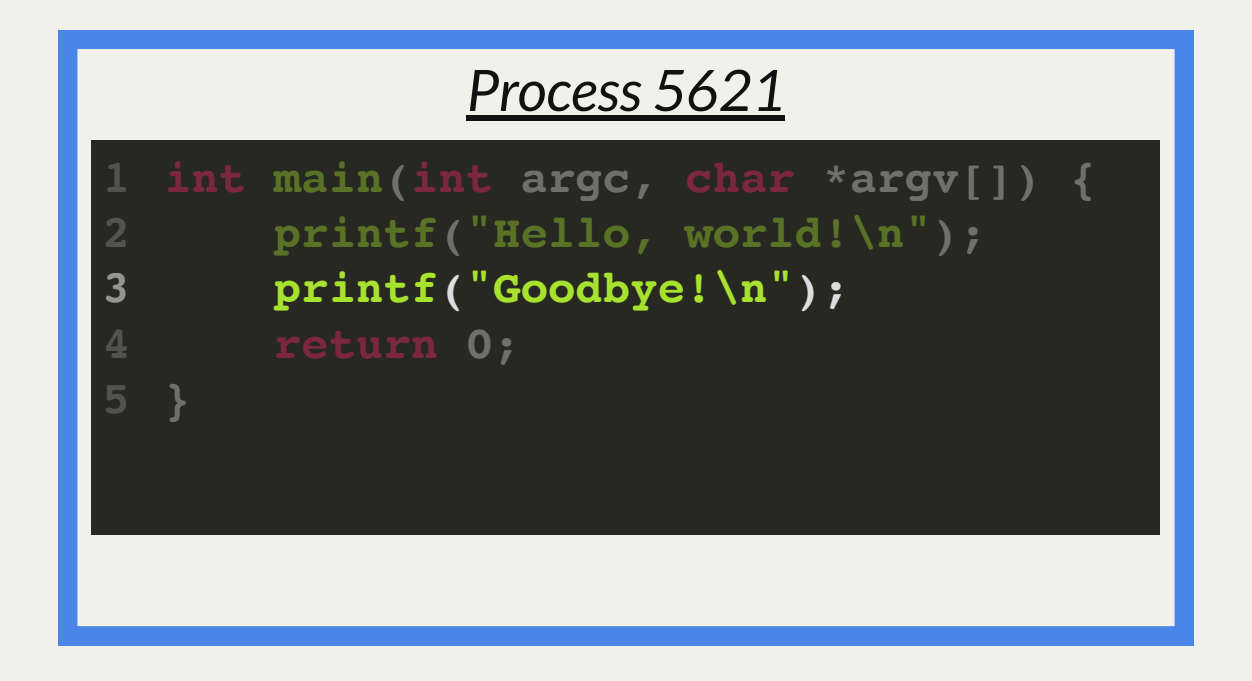

# Multiprocessing

Your computer runs many processes simultaneously - even with just 1 processor core (how?)

- "simultaneously" = switch between them so fast humans don't notice
- Your program thinks it's the only thing running
- OS *schedules* processes who gets to run when
- Each process gets a little time, then has to wait
- Many times, waiting is good! E.g. waiting for key press, waiting for disk
- *Caveat*: multicore computers can truly multitask

# Playing With Processes

When you run a program from the terminal, it runs in a new process.

- The OS gives each process a unique "process ID" number (PID)
- PIDs are useful once we start managing multiple processes
- **getpid()** returns the PID of the current process

```
// getpid.c
  #include <stdio.h>
  #include <unistd.h>
  int main(int argc, char *argv[]) {
      pid t myPid = qetpid();
       printf("My process ID is %d\n", myPid);
       return 0;
  }
1
2
3
4
5
6
7
8
9
                                                  $ ./getpid 
                                                  My process ID is 18814
                                                  $ ./getpid 
                                                 My process ID is 18831
```
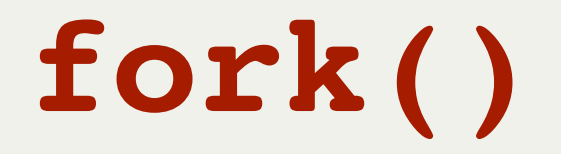

```
int main(int argc, char *argv[]) {
       printf("Hello, world!\n");
       fork();
       printf("Goodbye!\n");
       return 0;
}
6
1
2
3
4
5
                Process A
```
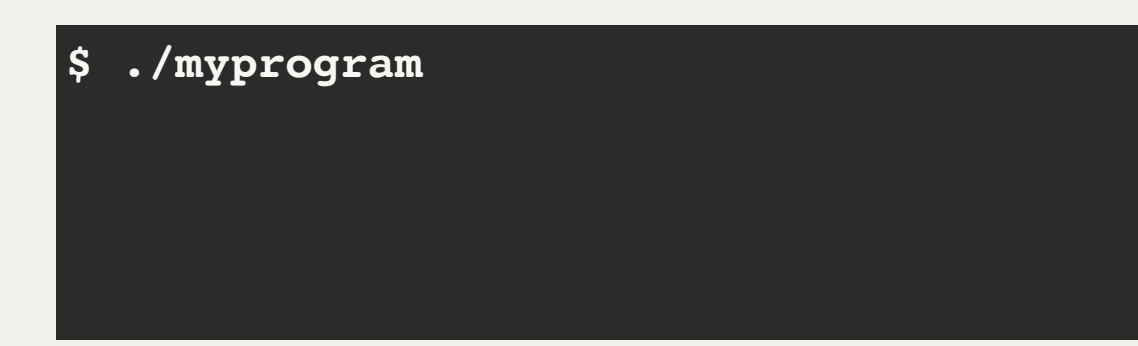

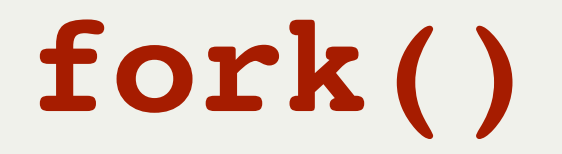

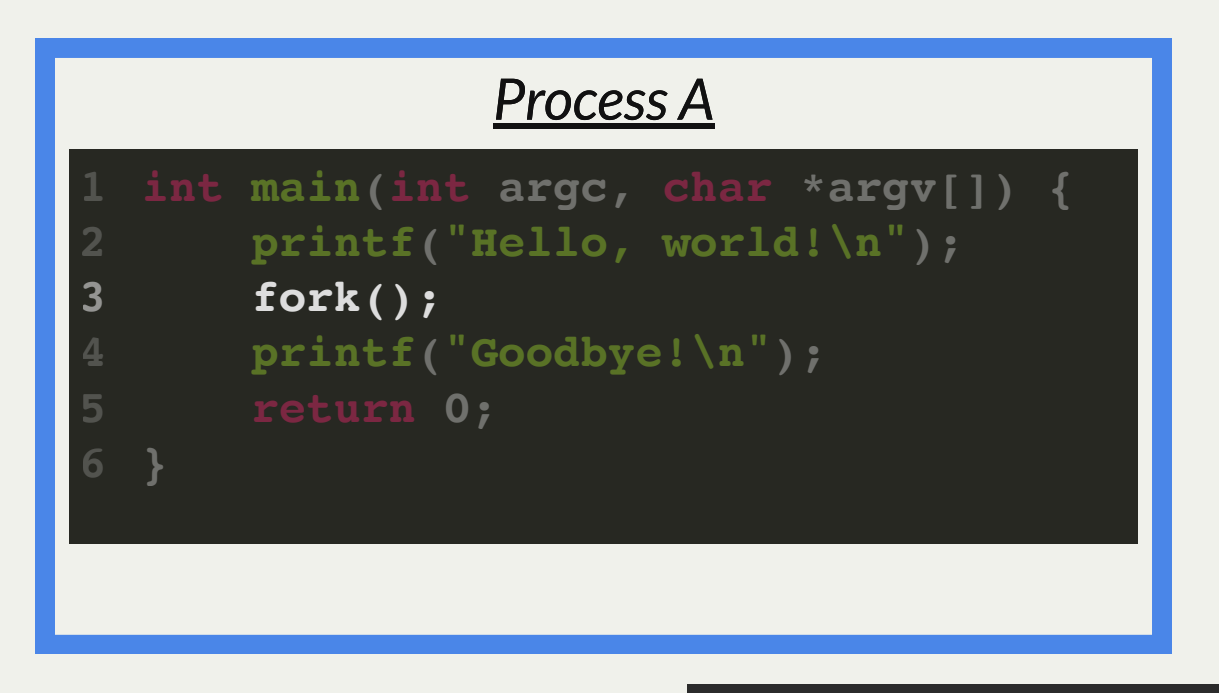

**\$ ./myprogram Hello, world!**

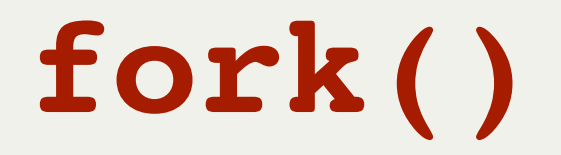

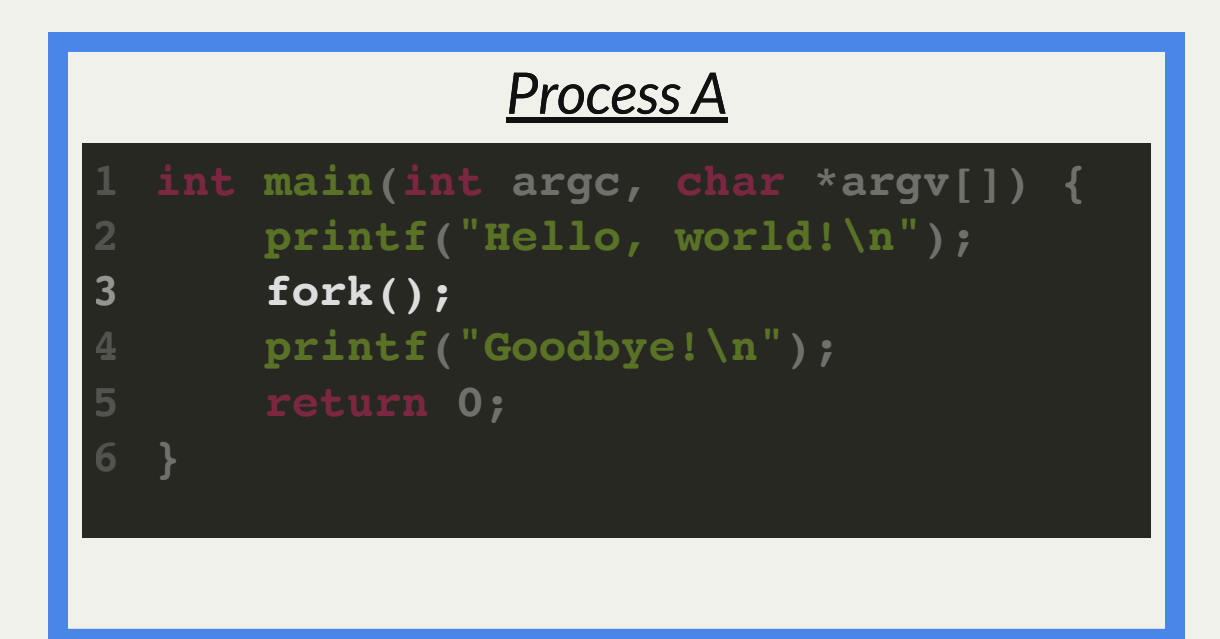

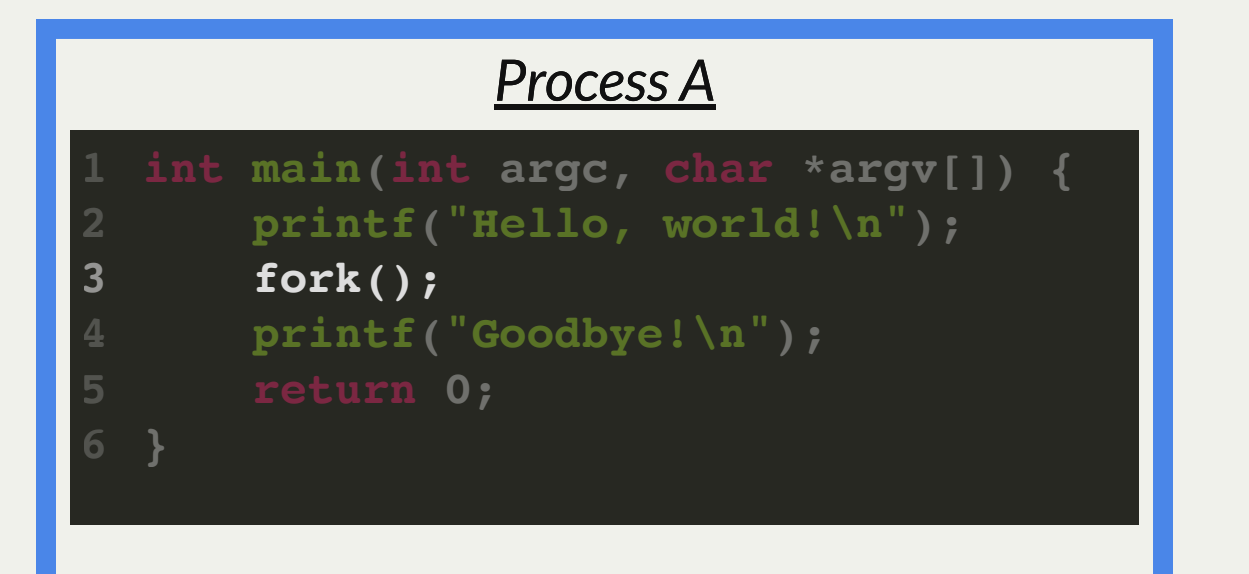

**\$ ./myprogram Hello, world!**

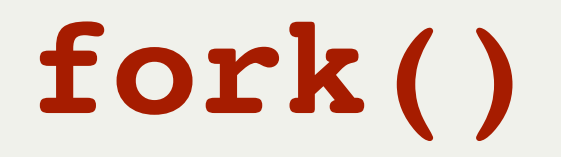

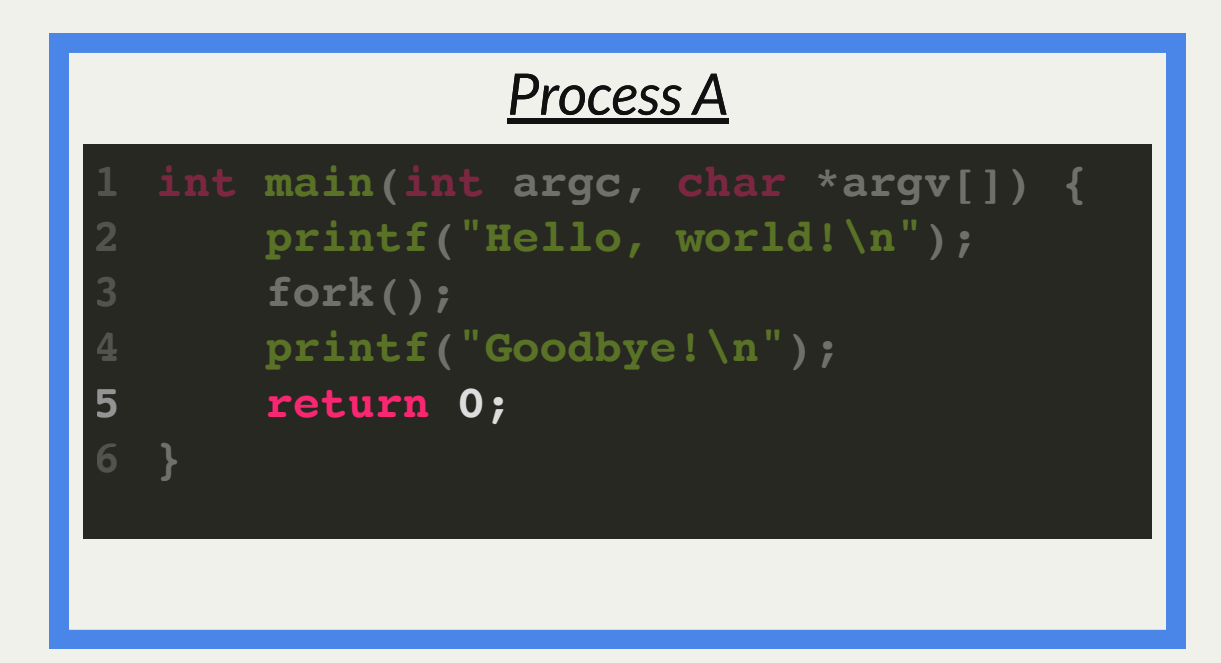

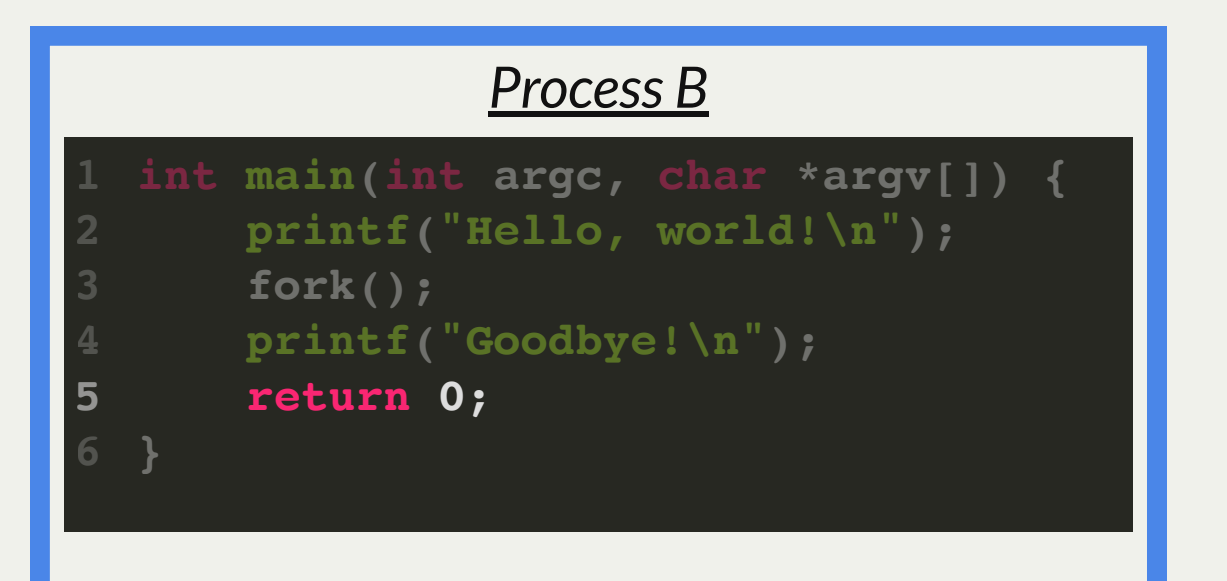

**\$ ./myprogram Hello, world! Goodbye! Goodbye!**

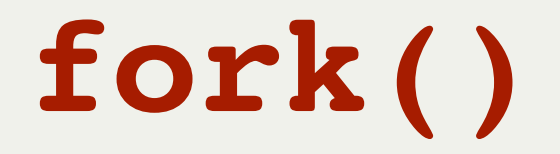

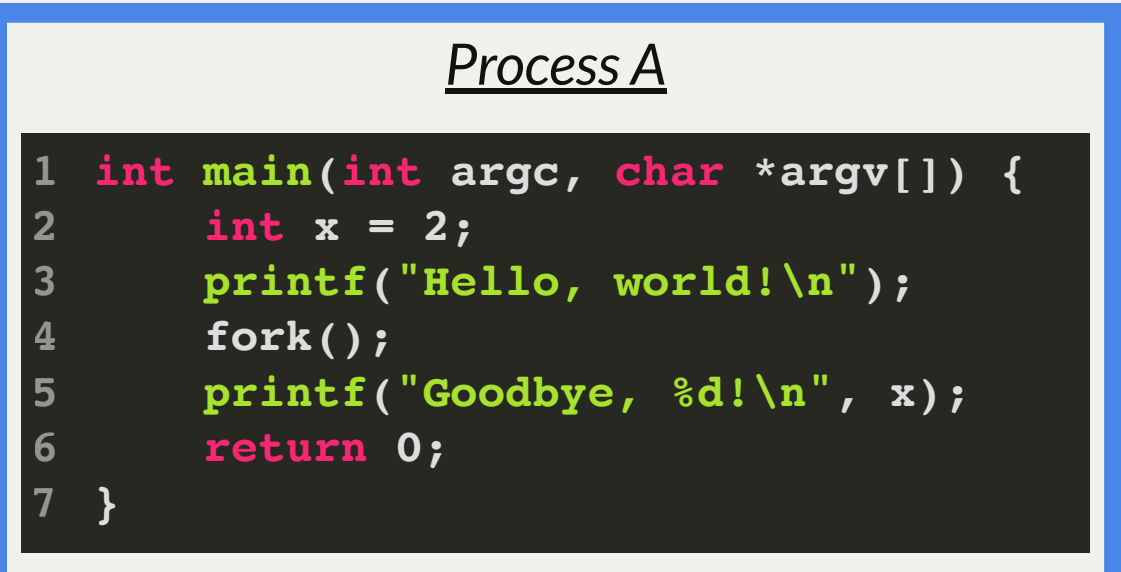

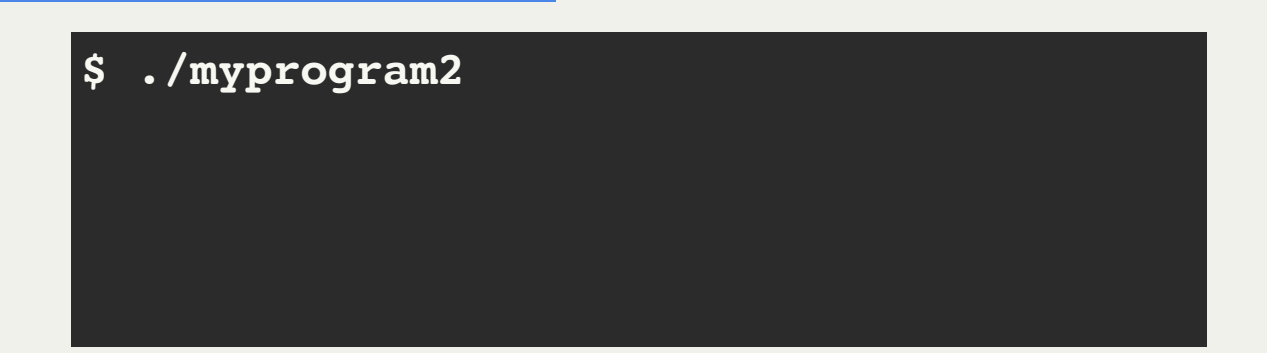

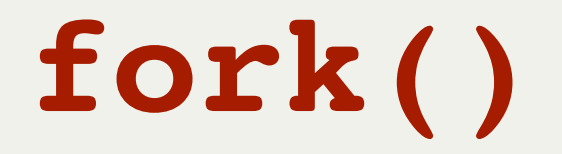

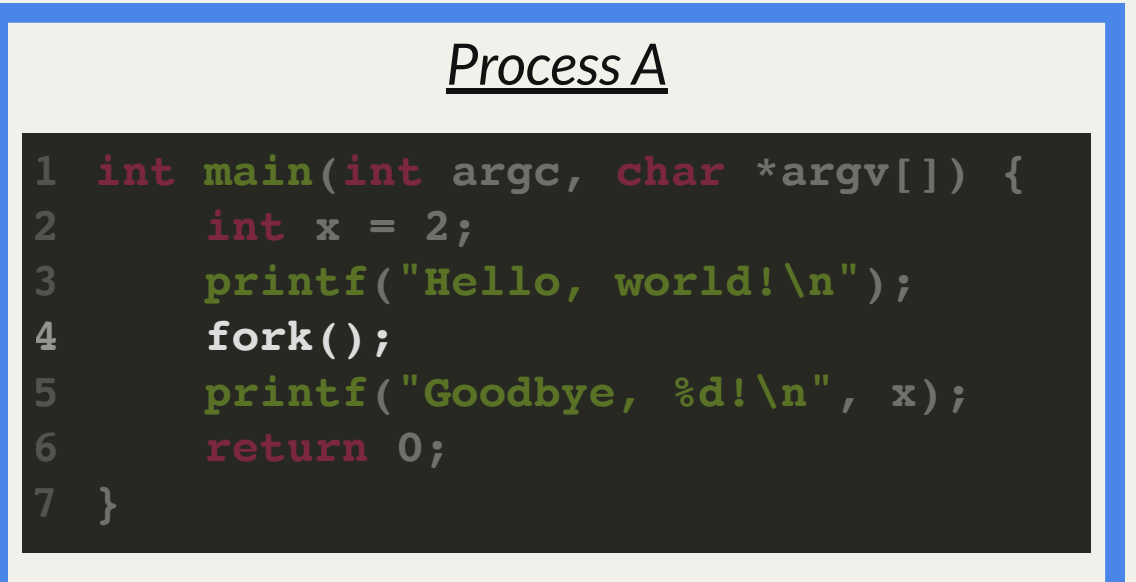

**\$ ./myprogram2 Hello, world!**

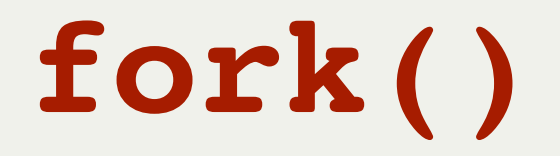

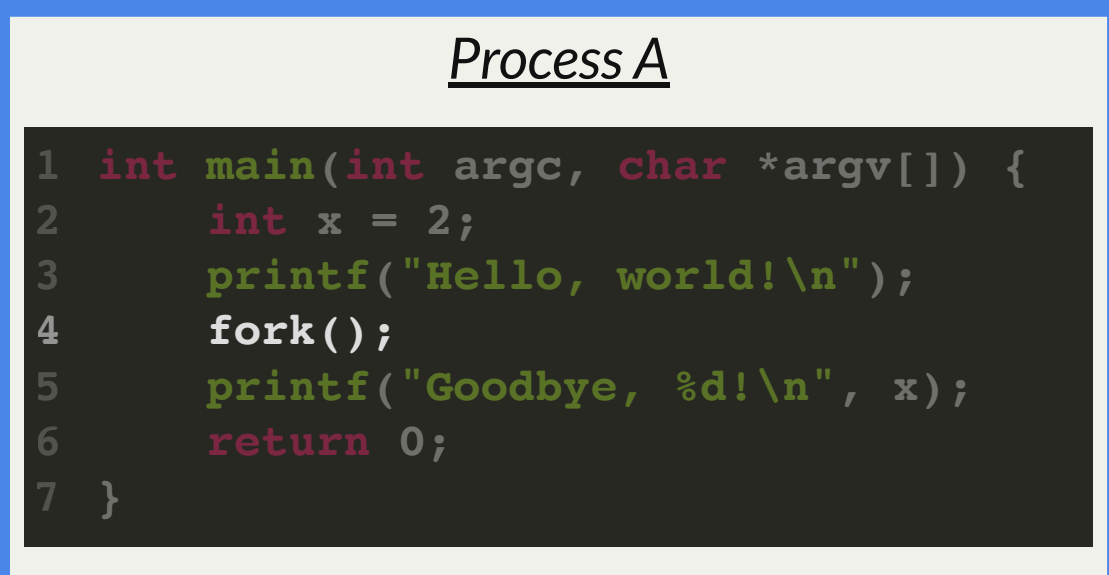

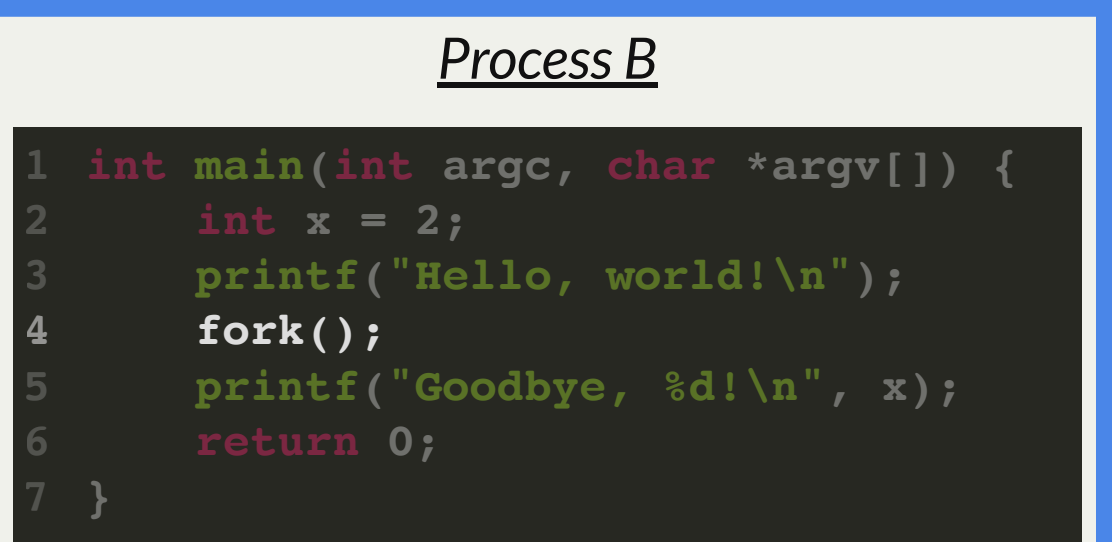

**\$ ./myprogram2 Hello, world!**

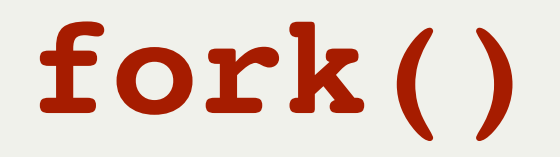

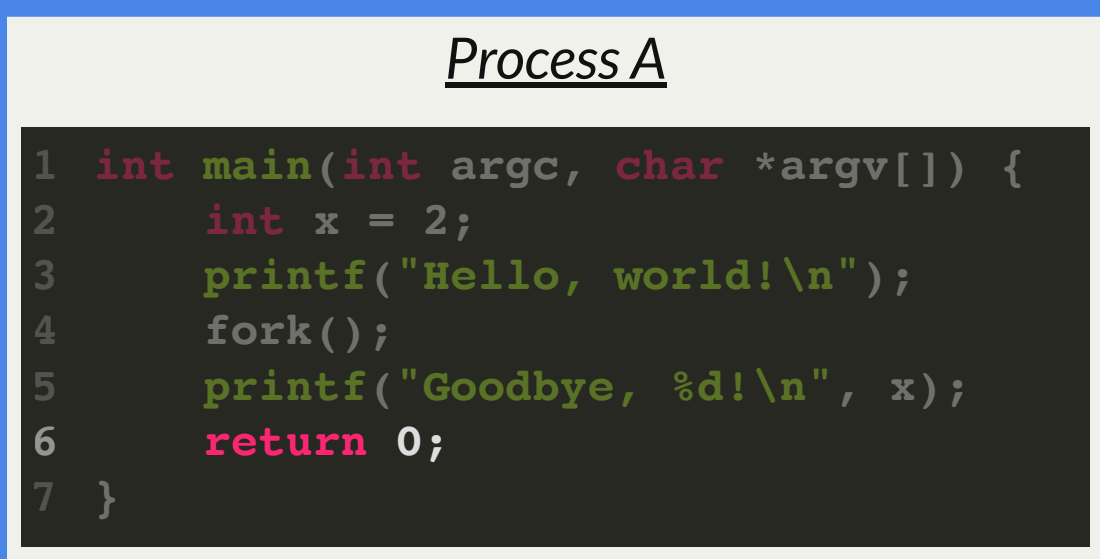

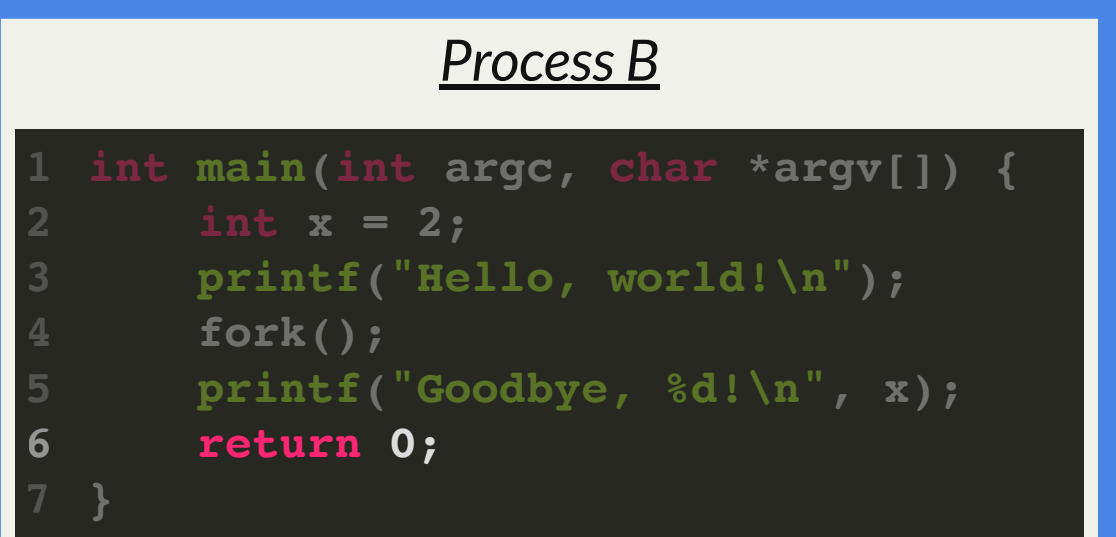

**\$ ./myprogram2 Hello, world! Goodbye, 2! Goodbye, 2!**

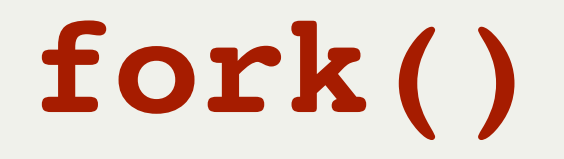

- **parent** (original) process forks off a **child** (new) process
- The child **starts** execution on the next program instruction. The parent **continues** execution with the next program instruction. *The order from now on is up to the OS!*
- **fork()** is called once, but returns twice (why?)
- **Exerything is duplicated in the child process** 
	- File descriptor table (increasing reference counts on open file table entries)
	- Mapped memory regions (the address space)
	- Regions like stack, heap, etc. are copied

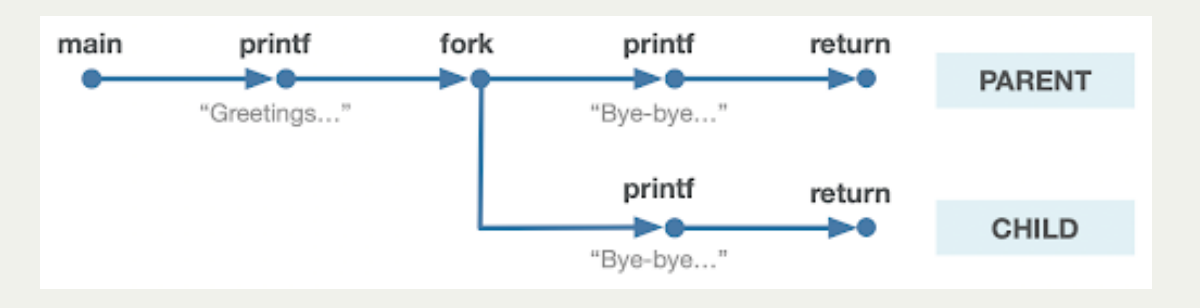

#### Process Clones

The parent process' file descriptor table is **cloned** on **fork** and the reference counts within the relevant open file table entries are incremented. This explains how the child can still output to the same terminal!

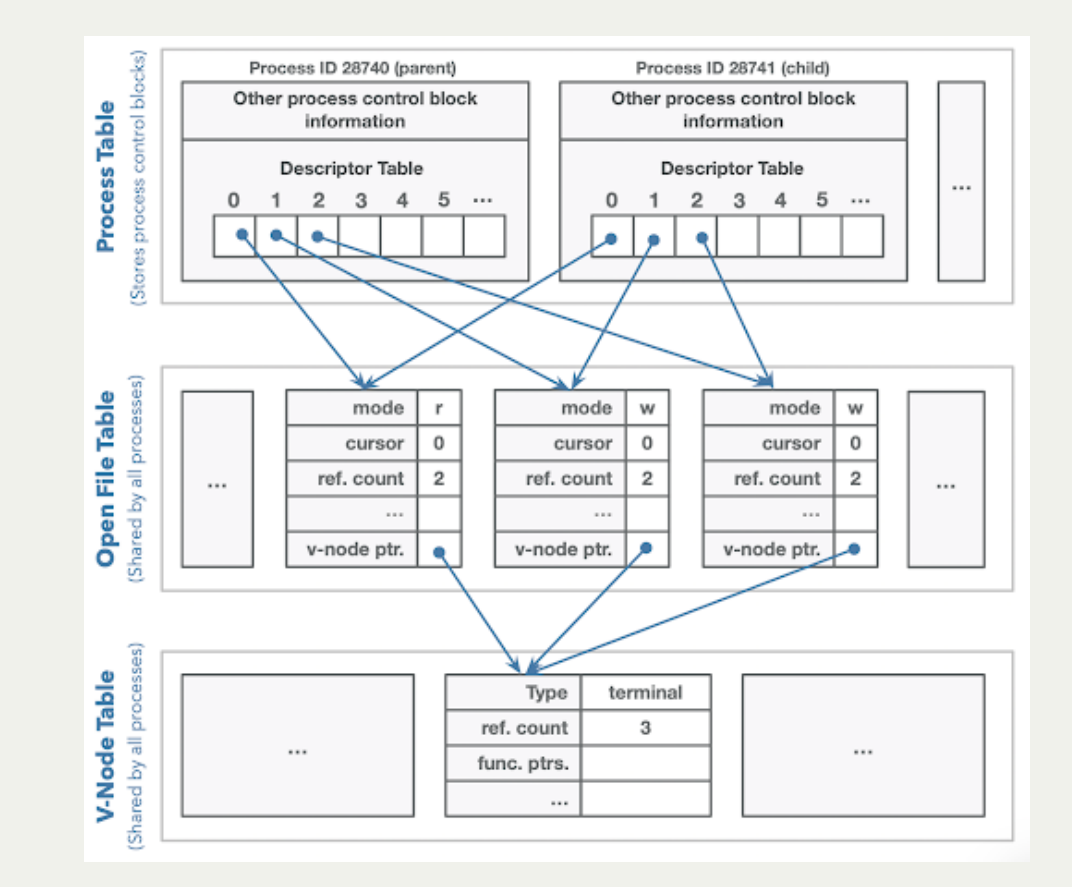

*Illustration courtesy of Roz Cyrus.*

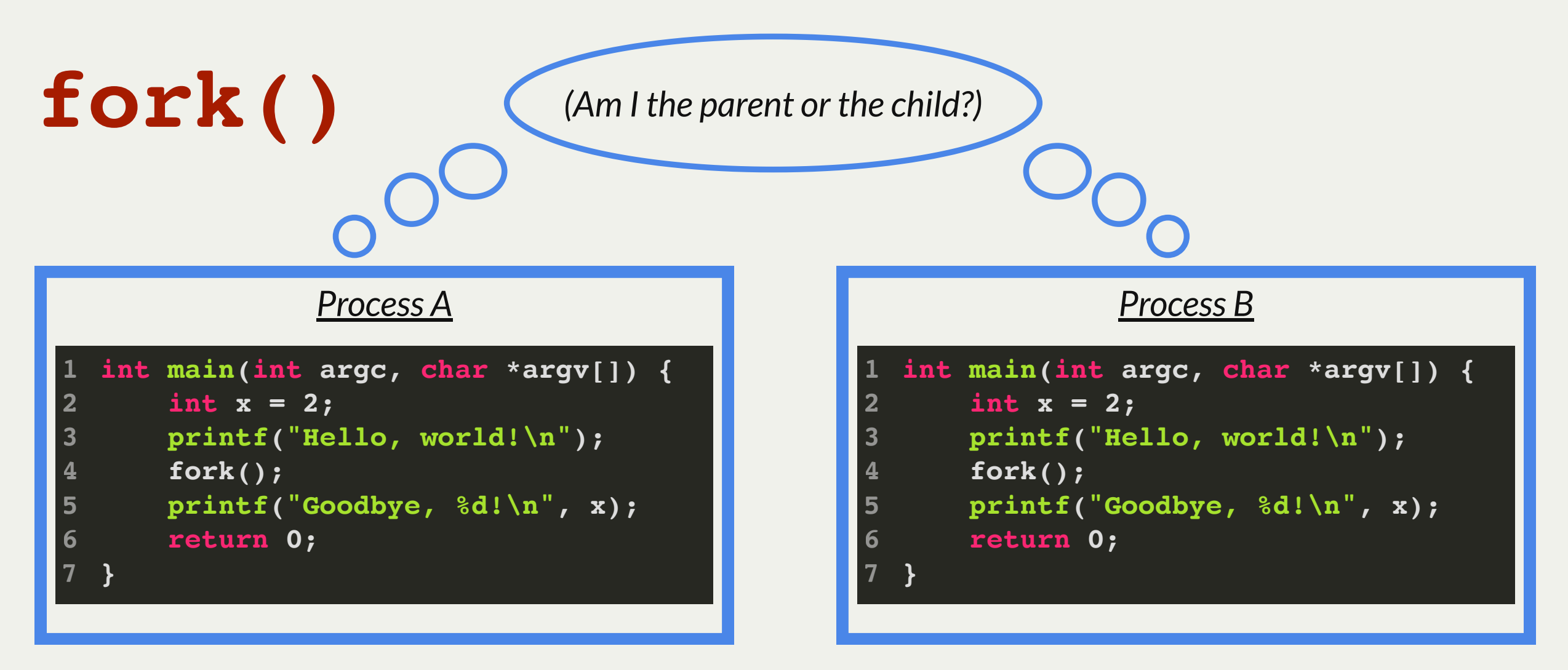

**Is there a way for the processes to tell which is the parent and which is the child?**

*Key Idea:* **the return value of fork() is different in the parent and the child.**

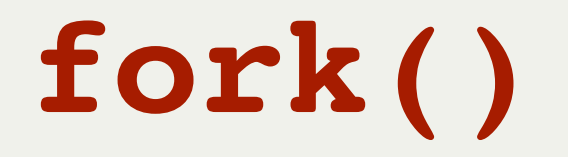

#### **pid\_t fork();**

- **parent** (original) process forks off a **child** (new) process
- In the **parent**, **fork()** will return the PID of the child (only way for parent to get child's PID)
- In the **child, fork()** will return 0 (this is not the child's PID, it's just 0)

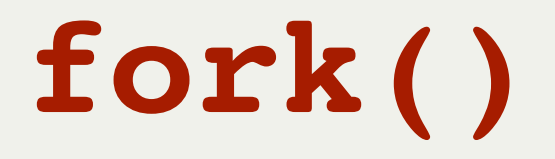

In the **parent**, **fork()** will return the PID of the child (only way for parent to get child's PID) ■ In the child, fork() will return 0 (this is not the child's PID, it's just 0)

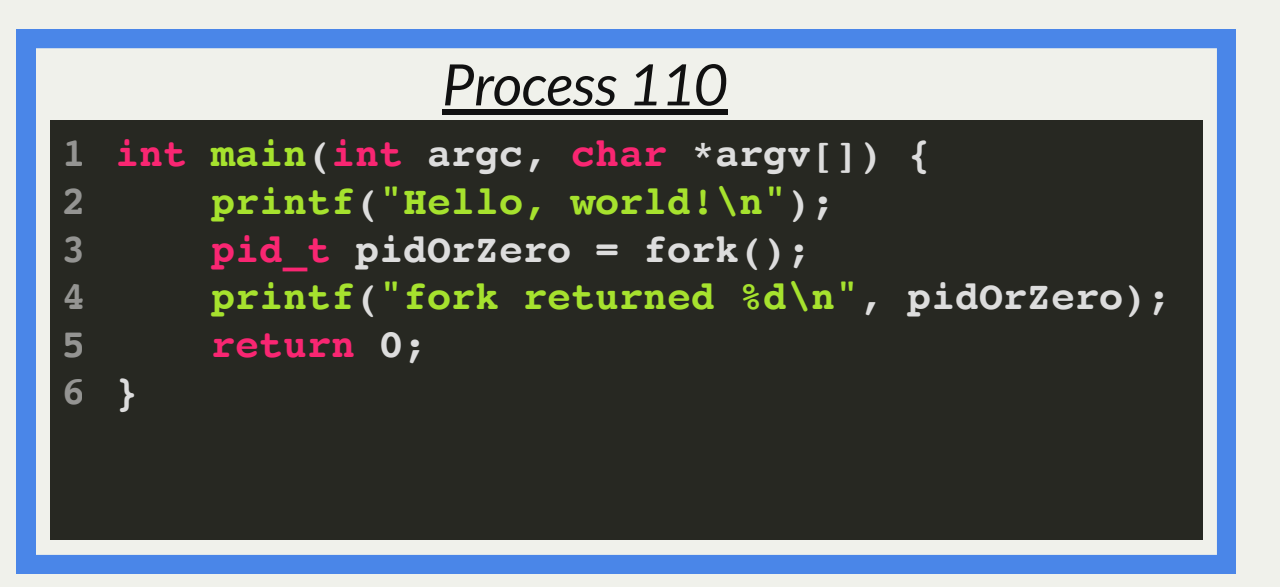

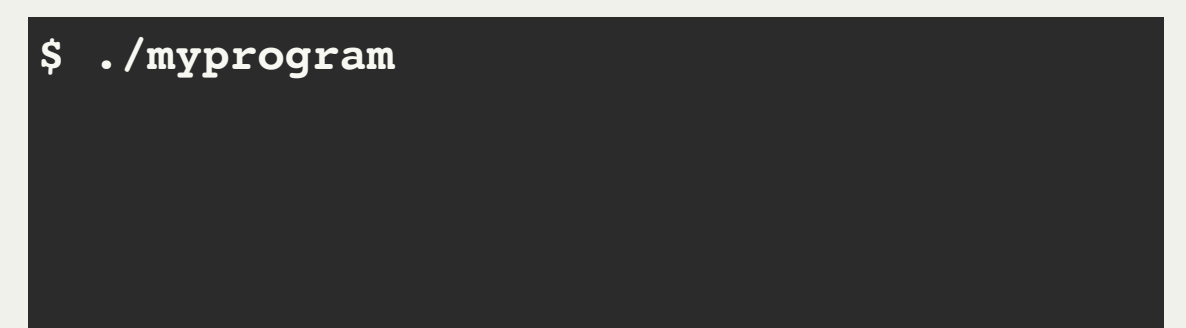

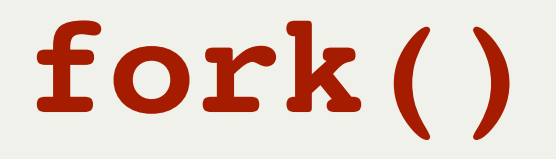

In the **parent**, **fork()** will return the PID of the child (only way for parent to get child's PID) ■ In the child, fork() will return 0 (this is not the child's PID, it's just 0)

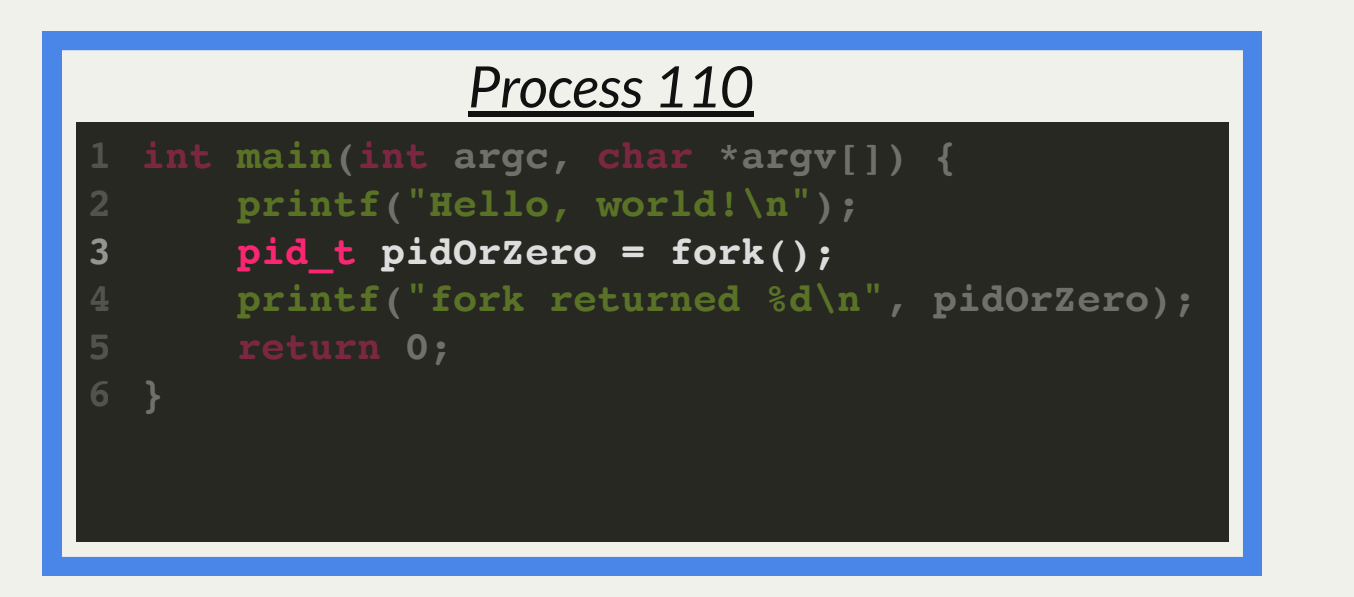

**\$ ./myprogram2 Hello, world!**

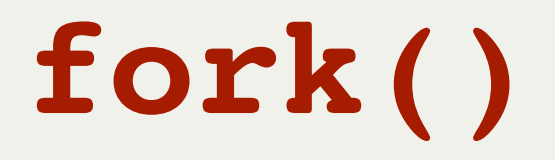

In the **parent**, **fork()** will return the PID of the child (only way for parent to get child's PID) In the child, fork() will return 0 (this is not the child's PID, it's just 0)

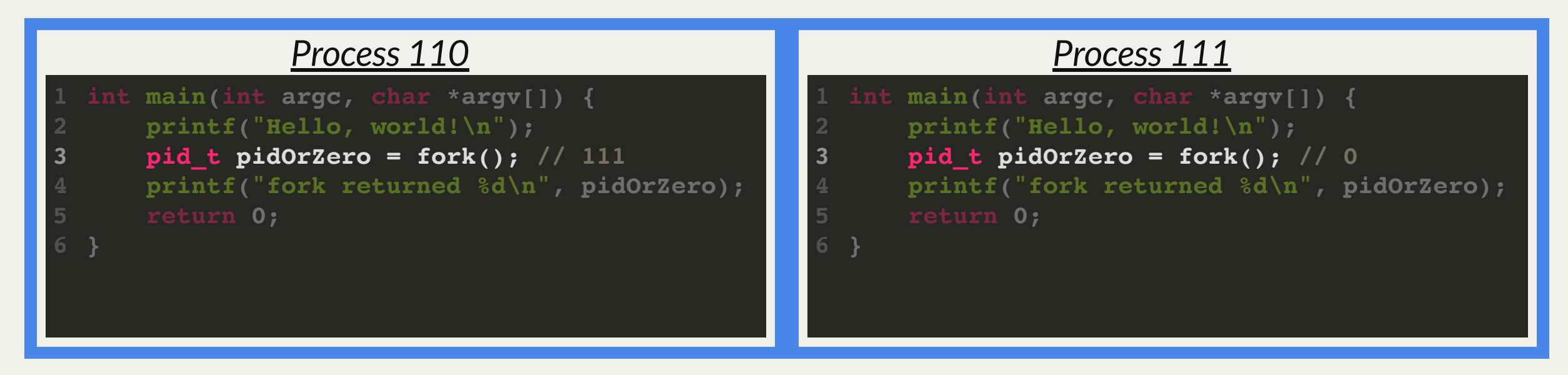

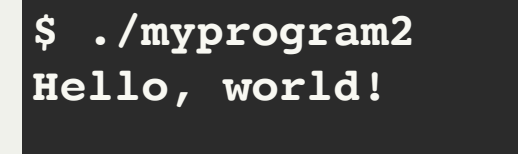

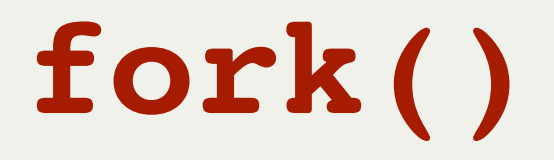

In the **parent**, **fork()** will return the PID of the child (only way for parent to get child's PID) ■ In the child, fork() will return 0 (this is not the child's PID, it's just 0)

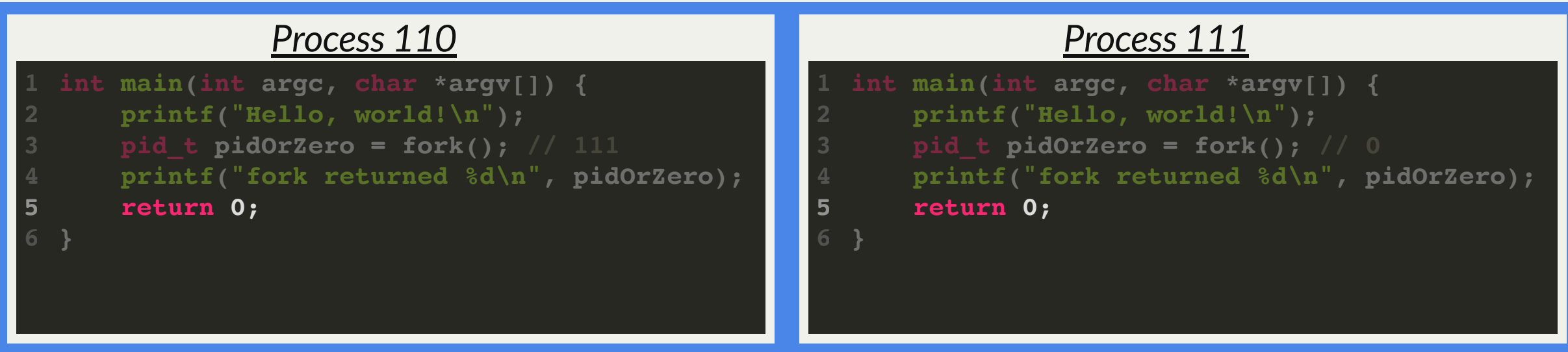

**\$ ./myprogram Hello, world! fork returned 111 fork returned 0**

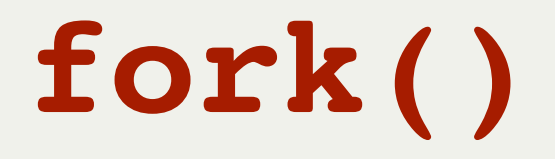

In the **parent**, **fork()** will return the PID of the child (only way for parent to get child's PID) ■ In the child, fork() will return 0 (this is not the child's PID, it's just 0)

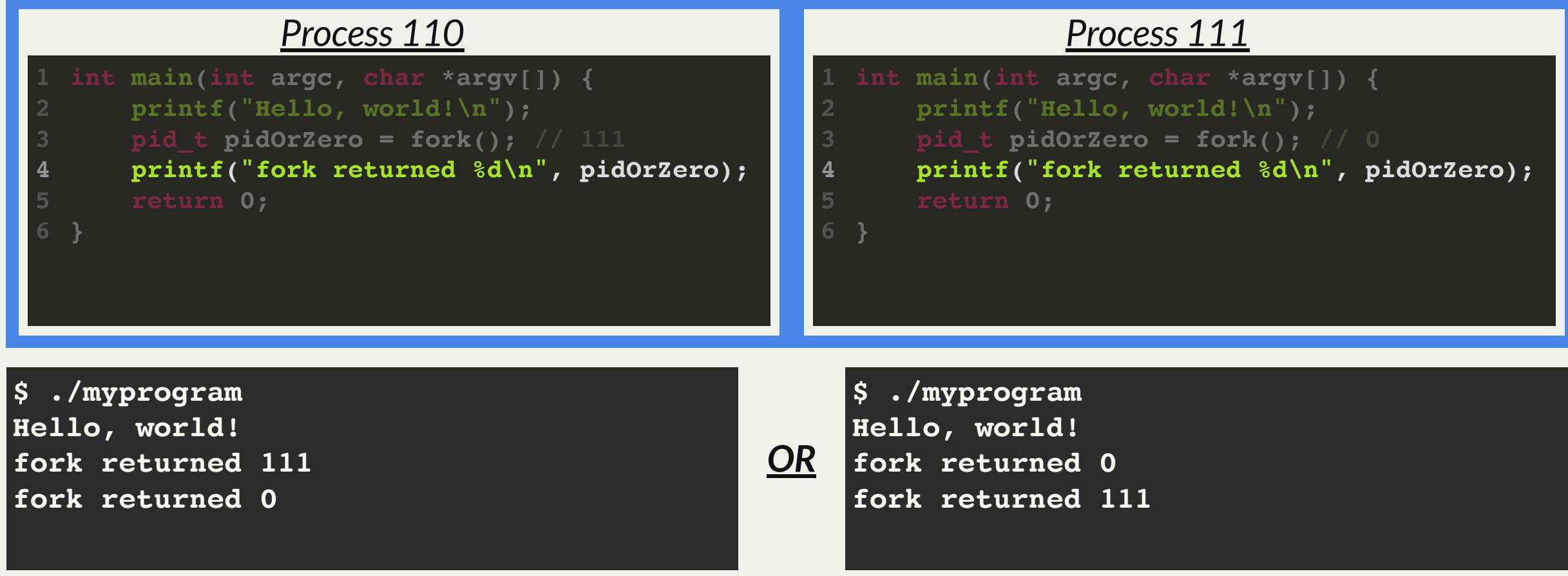

52

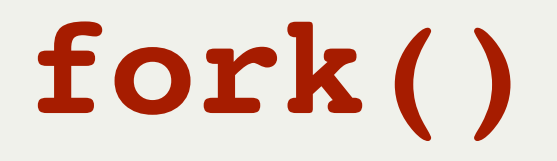

In the **parent**, **fork()** will return the PID of the child (only way for parent to get child's PID) In the child, fork() will return 0 (this is not the child's PID, it's just 0)

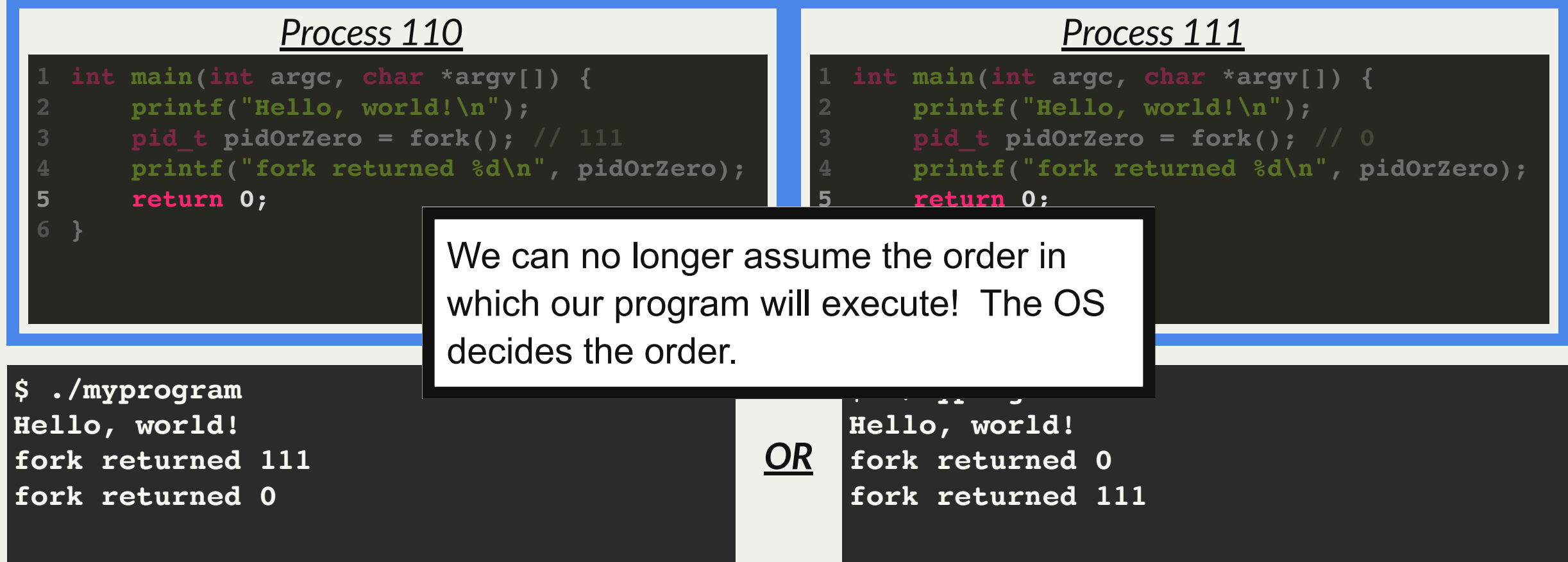

#### **fork()**

- In the **parent**, **fork()** will return the PID of the child (only way for parent to get child's PID)
- In the **child, fork()** will return 0 (this is not the child's PID, it's just 0)
- A process can use **getppid()** to get the PID of its parent
- if **fork()** returns < 0, that means an error occurred

```
// basic-fork.c
  int main(int argc, char *argv[]) {
       printf("Greetings from process %d! (parent %d)\n", getpid(), getppid());
       pid_t pidOrZero = fork();
       assert(pidOrZero >= 0);
       printf("Bye-bye from process %d! (parent %d)\n", getpid(), getppid());
       return 0;
  }
1
2
3
4
5
6
7
8
```

```
$ ./basic-fork 
Greetings from process 29686! (parent 29351)
Bye-bye from process 29686! (parent 29351)
Bye-bye from process 29687! (parent 29686)
```

```
$ ./basic-fork 
Greetings from process 29688! (parent 29351)
Bye-bye from process 29689! (parent 29688
Bye-bye from process 29688! (parent 29351)
```
- The parent of the original process is the *shell* the program that you run in the terminal.
- The ordering of the parent and child output is *nondeterministic*. Sometimes the parent prints first, and sometimes the child prints first!

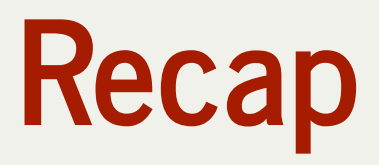

- Recap: File descriptors, **open()**, **close()**, **read()** and **write()**
- Operating system data structures
- How are system calls made?
- Introduction to multiprocessing

**Next time:** more multiprocessing